# zotero registracija ir diegimas

© Vilniaus kolegijos biblioteka

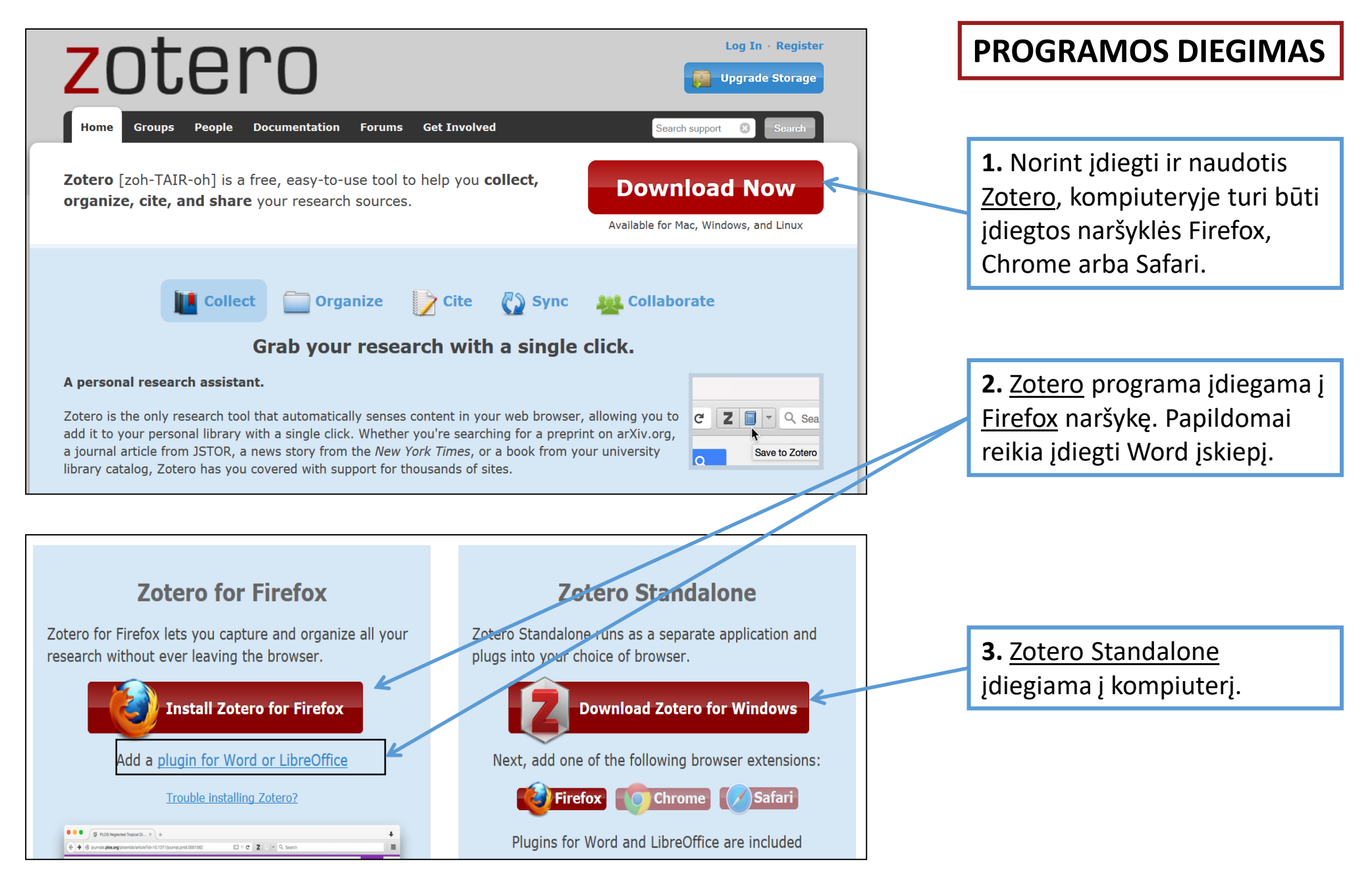

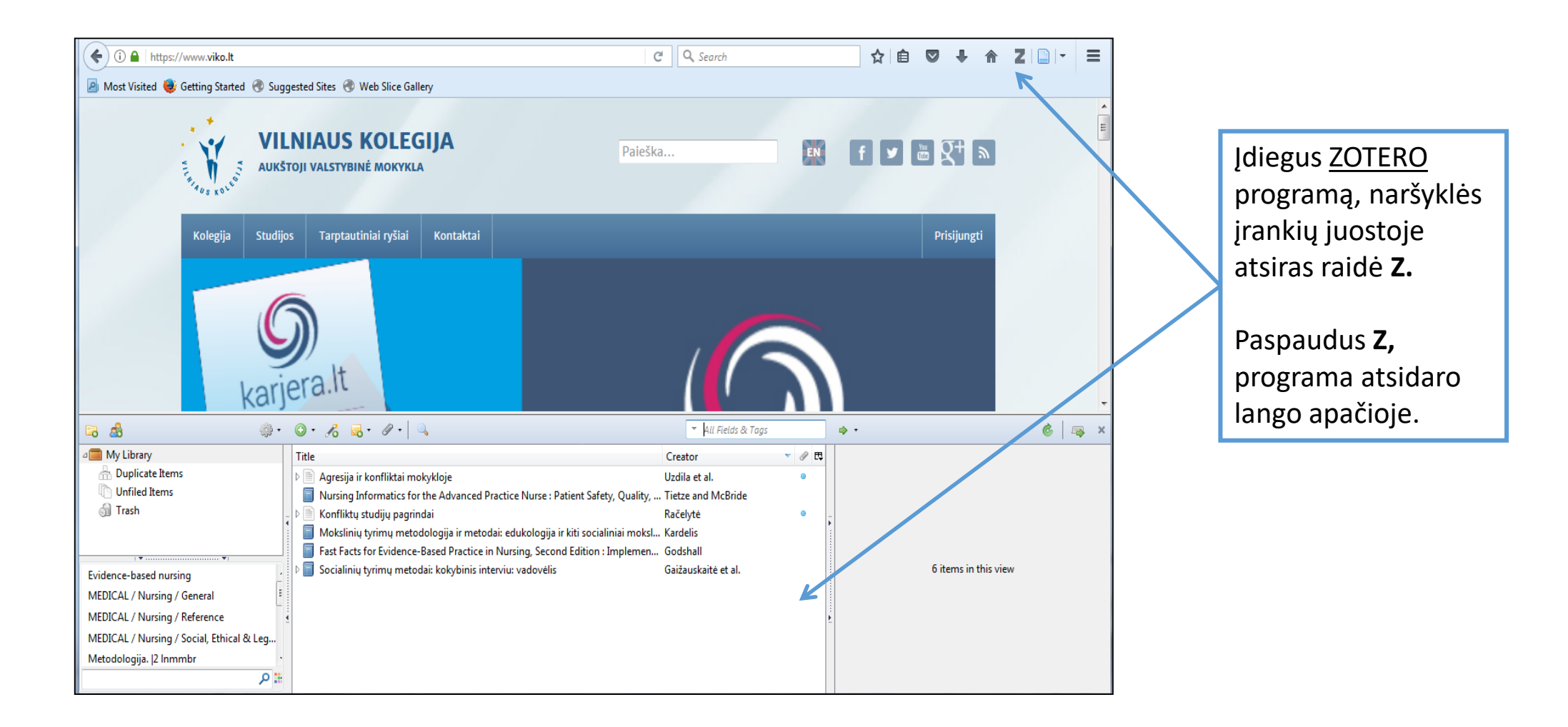

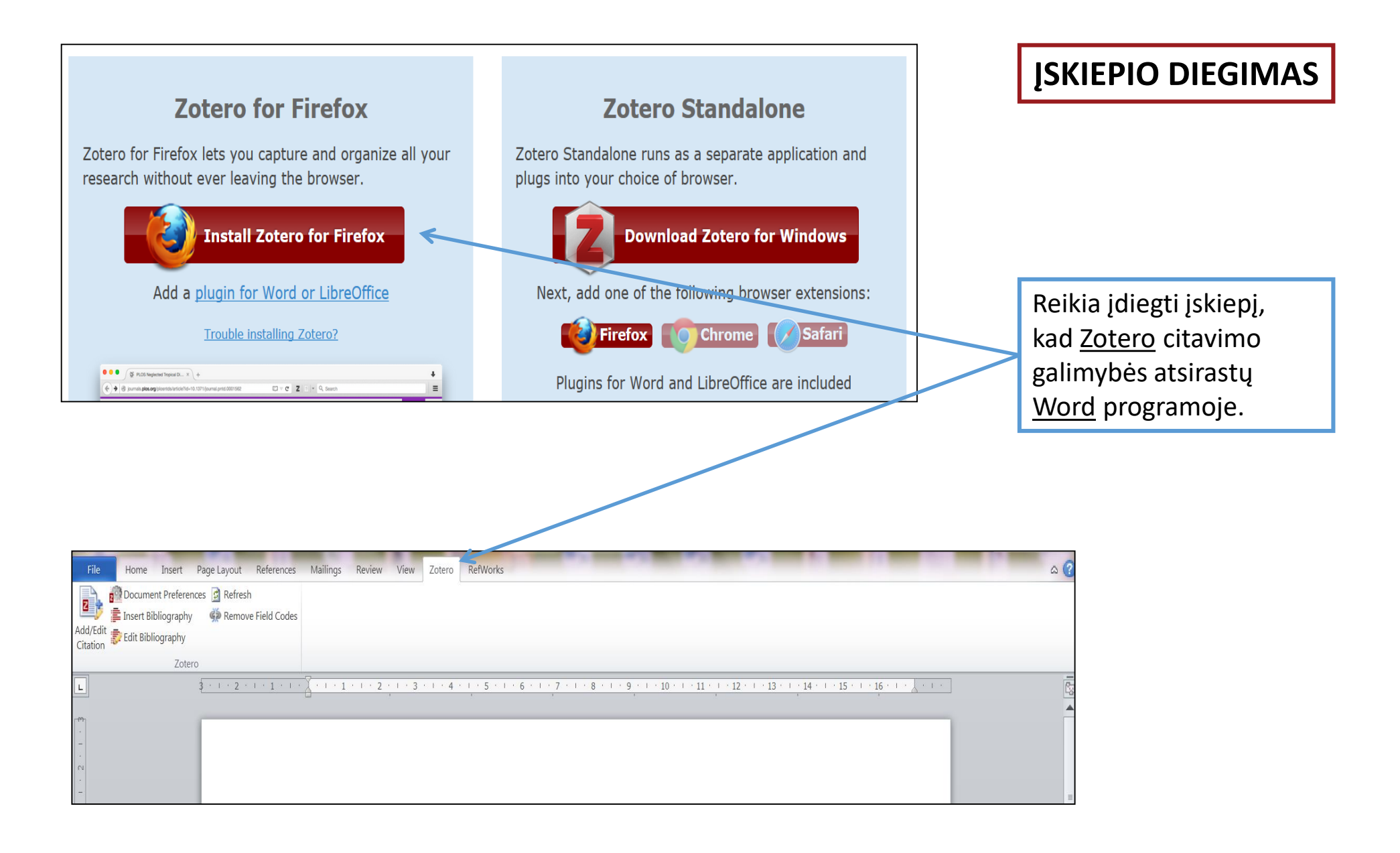

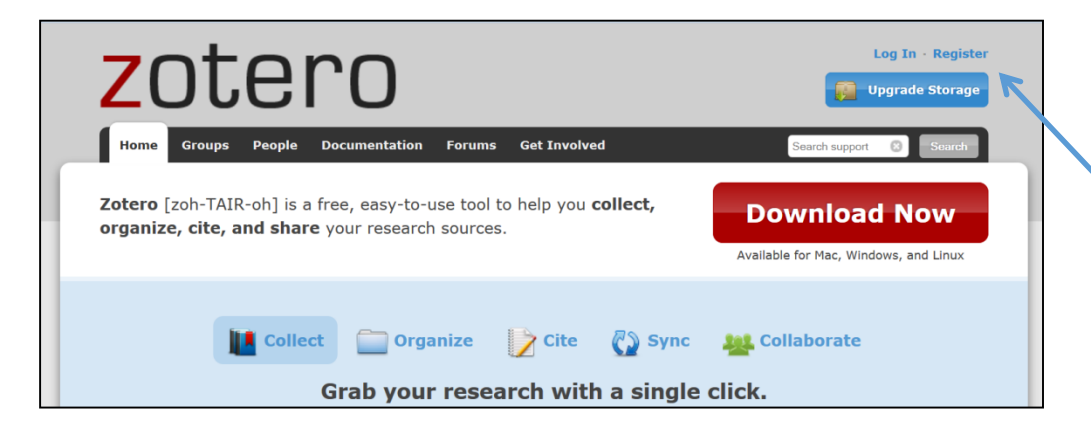

### **REGISTRACIJA**

**1.** Norint naudotis visomis programos galimybėmis, reikia sukurti asmeninę paskyrą.

**2.** Įrašykite savo sukurtą vartotojo vardą, elektroninį paštą ir slaptažodį.

**3.** Į nurodytą el. paštą išsiunčiamas registracijos patvirtinimo laiškas. Būtina patvirtinti atsiųstą nuorodą.

Thanks for signing up for a zotero.org account! Please confirm your email address by clicking on the following link or pasting it into your browser: https://www.zotero.org/user/validate/e9a44785c09138011870

At least 6 characters

**Register** 

Your username

Letter, numbers, spaces

We won't tell anyone **Confirm Email** 

Email

Profile URL: https://www.zotero.org/

#### Verify Password

Password

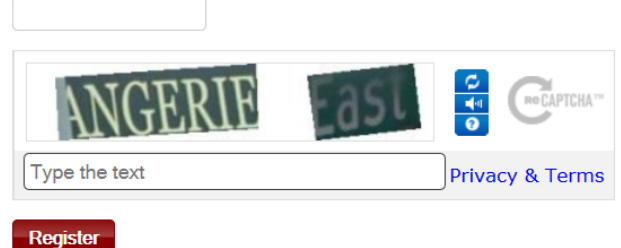

Register for a free account · Log in to your account · Forgot your password?

## **PRISIJUNGTI**

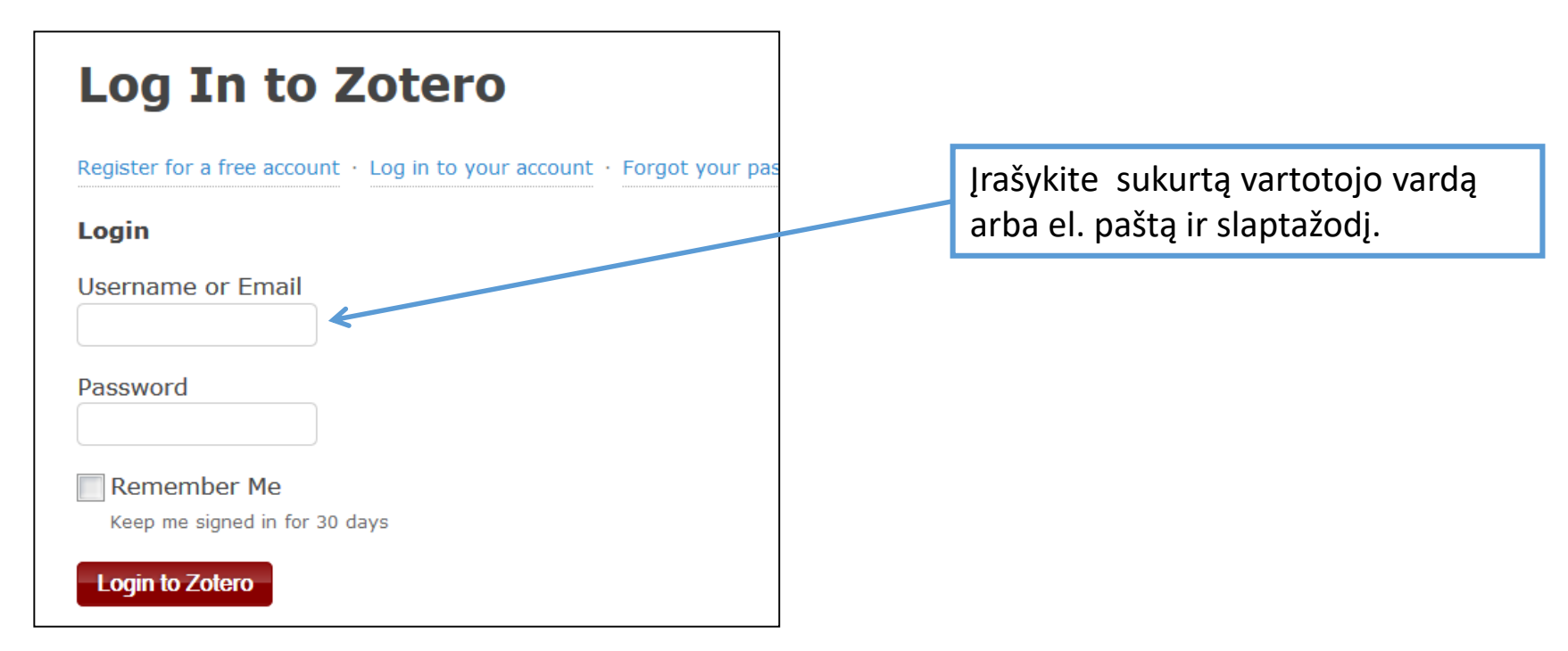

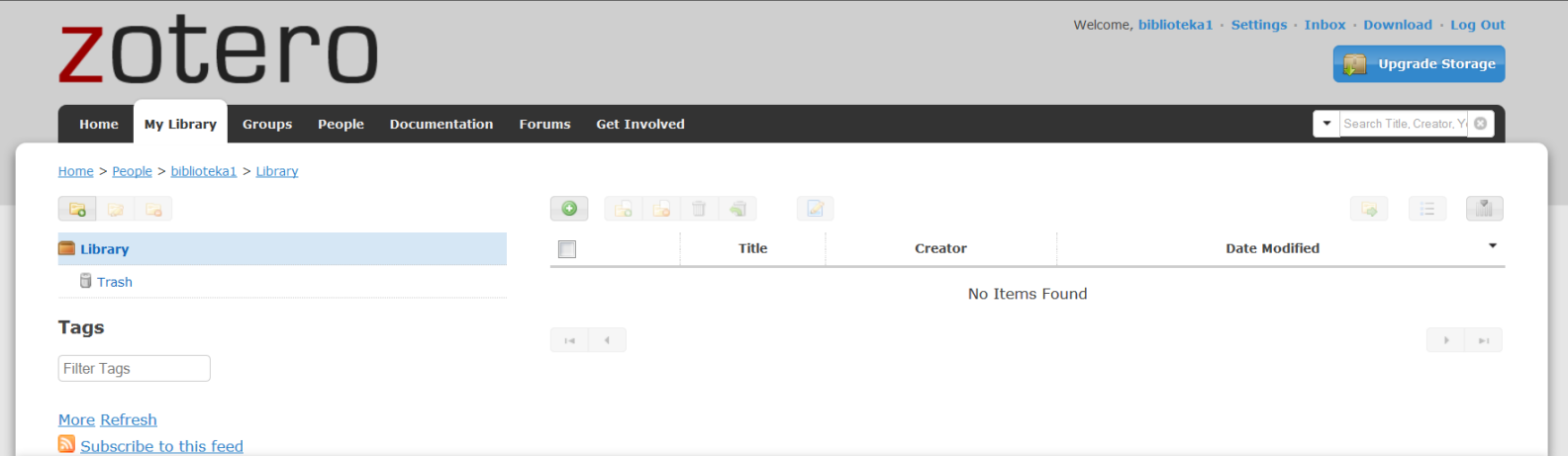

# Sėkmės naudojantis zotero!

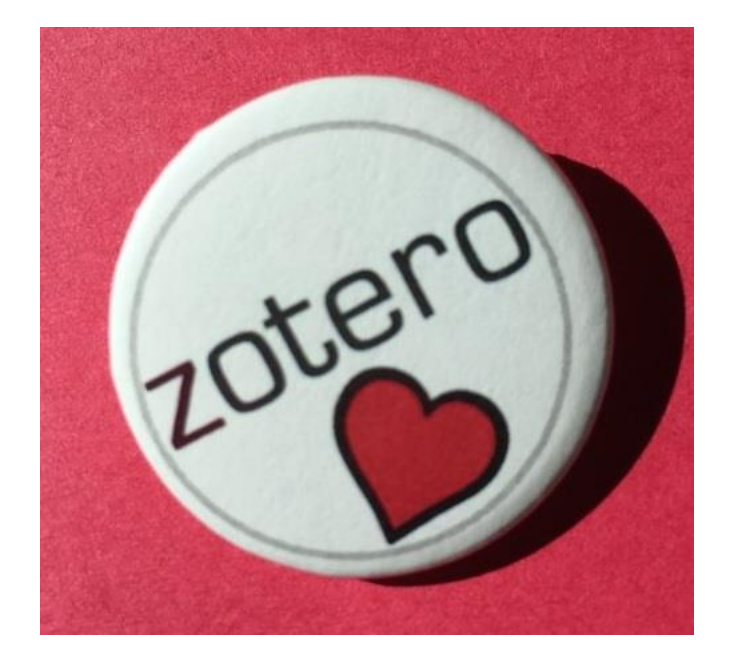

© Vilniaus kolegijos biblioteka